# Photoshop 2021 (Version 22.4.2) Crack + Activation Code With License Key [Latest 2022]

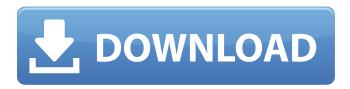

1/4

## Photoshop 2021 (Version 22.4.2) Crack+ Free Download [Latest-2022]

\*\_Vogue PhotoDump\_ has a series of tutorials on basic Photoshop skills and use. You can download this book's bonus disk by going to `www.dummies.com` and searching for \_Photoshop For Dummies\_ in the Search field. \*\_Photoshop Elements For Dummies,\_ by David Seely, explains how to use the Elements software. In addition to creating pictures, Photoshop is one of the best tools for digital image capturing — and hopefully you've already taken advantage of the various camera features that Photoshop offers. You can use this book to guide you along with the various Elements features and photography techniques to create the kind of photo you want. To change an existing photo, you can use the Edit→Transform command, or you can work with the Layers palette (refer to Figure 1-1).

#### Photoshop 2021 (Version 22.4.2)

This guide explains how to use Photoshop Elements to edit your photos, create memes, and make other cool things. There are 37 complete Photoshop Elements tutorials covering everything from Photo Editing to Photography. These easy-to-follow tutorials will get you inspired and start creating instantly. 40 Photoshop Tutorials The Best Photoshop Tutorials & Guides 1. Photoshop Tutorials for Beginners 2. Photoshop for Graphic Design 3. Photoshop Editing Tutorials 4. Photoshop Tutorials for Facebook 5. Photoshop Tutorials for Free 6. Photoshop Tutorials for Beginners 7. Learn Adobe Photoshop 8. Photoshop Tutorials for Beginners 9. Photoshop Tutorials, Guides, & Course 10. Photoshop Tutorials for Beginners 11. Photoshop Tutorials for Beginners 12. Photoshop Tutorials for Beginners 13. Photoshop Tutorials for Beginners 14. Photoshop Tutorials for Beginners 15. Photoshop Tutorials for Beginners 16. Photoshop Tutorials for Beginners 17. Photoshop Tutorials for Beginners 18. Photoshop Tutorials for Beginners 19. Photoshop Tutorials for Beginners 20. Photoshop Tutorials for Beginners 21. Photoshop Tutorials for Beginners 22. Photoshop Tutorials for Beginners 23. Photoshop Tutorials for Beginners 24. Photoshop Tutorials for Beginners 25. Photoshop Tutorials for Beginners 26. Photoshop Tutorials for Beginners 27. Photoshop Tutorials for Beginners 28. Photoshop Tutorials for Beginners 29. Photoshop Tutorials for Beginners 30. Photoshop Tutorials for Beginners 31. Photoshop Tutorials for Beginners 32. Photoshop Tutorials for Beginners 33. Photoshop Tutorials for Beginners 34. Photoshop Tutorials for Beginners 35. Photoshop Tutorials for Beginners 36. Photoshop Tutorials for Beginners 37. Photoshop Tutorials for Beginners 38. Photoshop Tutorials for Beginners 39. Photoshop Tutorials for Beginners 40. Photoshop Tutorials for Beginners 41. Photoshop Tutorials for Beginners 42. Photoshop Tutorials for Beginners 43. Photoshop Tutorials for Beginners 44. Photoshop Tutorials for Beginners 45. Photoshop Tutorials 388ed7b0c7

## Photoshop 2021 (Version 22.4.2) Crack + For PC

Q: Using SOAP Requests I have a xmlns="" namespace in the SOAP Request.I have validated this namespace to be there but when I try to receive the input value using php soap.dll/php soapclient php.dll, it gives the error Message: Invalid Namespace Code: 0x00000600 Filename: "xsd\Request\v1 2 0.xsd" Line Number: 25 String From Code: Name String From Filename: ns String From Line Number: 35 A: When you have a namespace prefix in a WSDL file, it means that that element is inside a custom type. If you send that as a SOAP request, all "namespace-less" elements in that custom type will become namespace-less. They will be visible to the consumers that way, but they'll be optional (and you'll have to supply a default value for them). The effects of message context on comprehension of arguments in adolescents: a failure to replicate. In three experiments the effects of 1) varying the experimental manipulation and 2) modifying the message content on comprehension of arguments in college students was investigated. In Study 1, participants read three stories about a high school student in different contexts (feminist, pro-life, and control) for two purposes: to familiarize them with the stories and for comprehension testing. The results indicated that, in general, participants comprehended more text from the control story. In Study 2, to determine whether this was the result of the pro-life message interfering with comprehension, participants read three pro-choice or pro-life stories about the same topic with the same level of length (short, medium, and long). The results showed the same trend for an increasing comprehension of the pro-life stories, but this was not the case for the pro-choice stories. In Study 3, to determine whether the failure to observe this pattern was a result of the prolife message interfering with comprehension, participants read three story conditions designed to produce a pro-life or a pro-choice response. The authors found similar comprehension for the pro-life and pro-choice conditions and, overall, significantly greater comprehension of the pro-life stories. In each of the three studies, comprehension of pro-life and pro-choice stories was strongly associated

#### What's New in the?

Q: Can any one say that how it is selected from "parsed args" (values) with Selenium and python in the Case an argument must be a value? While using An argument must be a value parameter I am getting the value of that parameter but I have no idea how it is selected from "parsed args" (values) in the Case an argument must be a value. I am using python 3.7 and selenium 3.14. For your reference, i am using this line for printing the value of a parameter: ArgNames.append(parsed args[0]) print(parsed args[0]) And getting this result on console: I will be very thankful to you for your help. Thank you A: As mentioned in the comment section, to test for argument types, you can use the following in Python: if arg type is arg type map[arg name]: pass This will also allow you to skip some of the awkward if statements you currently use, and instead use: if arg name in arg type map: # Do something and if not (arg name in arg type map): # Do something This will work if you only have one type of argument, and will allow you to assign different arguments to different values. If you have multiple types of arguments, e.g.: args = [ {'a': 1}, {'b': 2}, {'c': 3} ] you could modify your guestion to more clearly describe what you are trying to achieve. Note: If you are dealing with only python, the arg type map, arg name and arg type variables can be put in a single dict as it is an argument dict. Q: What is the difference between golang pointers of struct and slice? It seems both have the capacity and size options set to -1 and size(of 8). Is the only difference the range interface? A: The main difference is that a slice object is heap allocated while the pointers to slice elements are stack allocated (in practice, the pointers are simply typed as an interface{}

## **System Requirements:**

Minimum: Operating System: Windows 7/8/8.1/10 (64-bit) Processor: Intel(R) Core(TM) i5-2500K @ 3.30 GHz Memory: 8 GB RAM Graphics: NVIDIA GeForce GTX 560 2GB or AMD Radeon HD 7870 2GB Storage: 30 GB available space DirectX: Version 11 Additional Notes: Requires a system restart Recommended: Operating System: Windows 10 (64-bit) Processor: Intel

#### Related links:

http://www.brickandmortarmi.com/?p=32088

http://montehogar.com/?p=29870

 $\frac{https://alumni.armtischool.com/upload/files/2022/07/Gx84RX4XzQn3EO9imqKl\_05\_a11927a9bf74158}{7f7bdca83c221dbf8\ file.pdf}$ 

https://delicatica.ru/2022/07/05/adobe-photoshop-2021-version-22-4-2-free-latest/

https://yezcompare.com/2022/07/05/adobe-photoshop-cc-2018-product-key-free-download-latest-2022/

http://www.studiofratini.com/photoshop-2021-version-22-0-1-product-key-full-free-download-updated-2022/

https://www.realvalueproducts.com/sites/realvalueproducts.com/files/webform/adobe-

photoshop-2022-version-2301\_4.pdf

https://www.citvoffederalway.com/system/files/webform/darrvend639.pdf

http://classibox.wpbranch.com/advert/apple-imac/

https://www.sartorishotel.it/adobe-photoshop-2021-version-22-4-2-keygen-crack-serial-key-for-windows-updated-2022/

https://mandarinrecruitment.com/system/files/webform/photoshop-2021-version-2241\_15.pdf https://swisshtechnologies.com/photoshop-2020-version-21-with-license-key-torrent-updated/

https://expressionpersonelle.com/photoshop-license-kev-free-download-for-pc-2022/

https://mommark-landsby.dk/wp-content/uploads/phylcom.pdf

https://orangestreetcats.org/adobe-photoshop-product-key-serial-key-download-pc-windows-march-2022/

https://ayusya.in/adobe-photoshop-2022-version-23-4-1-crack-file-only-activation-code-with-keygen-free-latest/

https://portalnix.com/adobe-photoshop-2021-version-22-download-2022/

 $\frac{https://xn--80aagyardii6h.xn--p1ai/adobe-photoshop-2022-version-23-4-1-mem-patch-mac-win-latest/}{}$ 

http://karnalketo.com/photoshop-2022-version-23-jb-keygen-exe-with-registration-code-free-download-for-windows-latest-2022/

https://www.realvalueproducts.com/sites/realvalueproducts.com/files/webform/ogyngeor459.pdf

http://capabiliaexpertshub.com/photoshop-cc-2015-version-17-incl-product-key-free-2022/

http://iselinfamilylaw.com/photoshop-2022-version-23-0-crack-exe-file-pc-windows-updated/

https://www.generalmembrane.it/sites/default/files/webform/daugcel878.pdf

https://www.washingtonct.org/sites/g/files/vyhlif1396/f/uploads/2021\_washington\_audit\_report.pdf https://goldcoastuae.com/2022/07/05/photoshop-cc-2018-version-19-2022/

https://www.veronicaandersonjewellery.co.za/sites/default/files/webform/photoshop-2021-version-22 00 0.pdf

http://weedcottage.online/?p=95795

https://botkyrkaboxning.se/wp-content/uploads/2022/07/Photoshop.pdf

https://magiclifeguicksell.com/wp-content/uploads/2022/07/patfad.pdf

http://cyclades.in/en/?p=90873